[Présentation du](#page-2-0)

[Programmer](#page-11-0)

[Conclusion](#page-23-0)

# Information, Calcul, Communication : INTRODUCTION GÉNÉRALE DU COURS

Jean-Cédric Chappelier

Laboratoire d'Intelligence Artificielle Faculté I&C

©EPFL 2022 Jean-Cédric Chappelier & Jamila Sam

Information, Calcul, Communication – Introduction du cours – 1 / 22

[Présentation du](#page-2-0)

**[Programmer](#page-11-0)** 

[Conclusion](#page-23-0)

## <span id="page-1-0"></span>**Objectifs du cours ICC**

Ce cours « Information, Calcul et Communication » a pour buts essentiels de :

- 1. présenter l'Informatique en tant que discipline scientifique
- 2. exposer ses principes fondamentaux (partie théorie, vendredis)
- 3. développer la « **pensée algorithmique** » (« Computational Thinking »)
- 4. expliquer les bases de fonctionnement du « monde numérique » (partie théorie, vendredis)
- 5. sensibiliser à la sécurité dans ce « monde numérique » (partie théorie, vendredis)
- 6. vous apprendre à **programmer** :

savoir les bases et connaître correctement au moins un langage (ici : le C++)

- 7. Savoir comment fonctionne un ordinateur et savoir l'utiliser (sous Linux)
- ☞ voir le document « *Présentation générale du cours* » envoyé par email (et présent sur le site Moodle du cours)

©EPFL 2022 Jean-Cédric Chappelier & Jamila Sam

## **A LIRE ABSOLUMENT !**

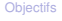

## <span id="page-2-0"></span>**Moyens**

[Présentation du](#page-2-0) cours [Programmer](#page-11-0)

[Conclusion](#page-23-0)

- ▶ Moodle : support de cours, exercices, compléments, ... <https://moodle.epfl.ch/course/view.php?id=14023>
- ▶ partie programmation : **MOOC** (Coursera) : vidéos, quiz, exercices, devoirs notés <https://www.coursera.org/learn/initiation-programmation-cpp>
- ▶ Interactions :
	- ▶ partie programmation (jeudis) : *compléments* de cours (1h), puis exercices (2h)
	- ▶ partie théorie (vendredis) : *compléments interactifs* de cours (2h), puis exercices (1h)
- ▶ Forums (sur le MOOC et sur Ed Discussion (via Moodle))

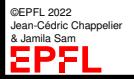

[Présentation du](#page-2-0) cours

**[Programmer](#page-11-0)** 

[Conclusion](#page-23-0)

©EPFL 2022 Jean-Cédric Chappelier & Jamila Sam

# **Organisation du travail (semaines)**

- ▶ **AVANT** le cours de programmation (jeudi) : voir les vidéos du MOOC
- ▶ si possible avant le cours : faire les quiz et commencer des exercices libres
- $\triangleright$  jeudi 9<sup>15</sup>–11<sup>00</sup> : séance d'exercices avec assistants
- ▶ en cours (jeudis  $11^{15}$ –12<sup>00</sup> CO1) : rappels, approfondissements, questions
- ▶ après le cours : encore *plus* d'exercices ; puis faire et soumettre les « exercices de programmation » du MOOC (correcteur automatique)
- ▶ **AVANT** le cours de théorie (vendredi) : voir la vidéo du cours
- ▶ compléments de cours, partie théorie (vendredis 13<sup>15</sup>–15<sup>00</sup> SG1)
- ▶ exercices, partie théorie (vendredis  $15^{15}$ –16<sup>00</sup> CM 1 ...)
- ▶ mardis et jeudis 17<sup>30</sup>–19<sup>00</sup> : séances « d'appui » optionnelles (venue libre)

☞ voir le document « *Présentation générale du cours* » mis à disposition. **A LIRE ABSOLUMENT !**

## **[Objectifs](#page-1-0)** cours

# **Organisation du travail (semestre)**

[Présentation du](#page-2-0) [Programmer](#page-11-0) [Conclusion](#page-23-0)

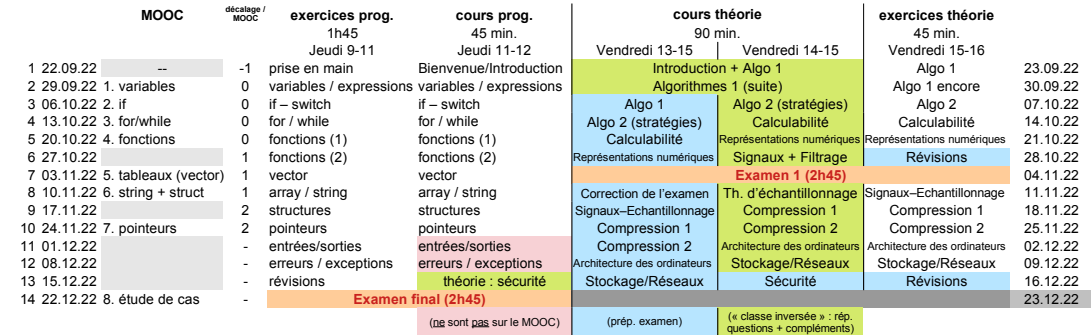

☞ voir le document « *Présentation générale du cours* » mis à disposition. **A LIRE ABSOLUMENT !**

[Présentation du](#page-2-0) cours

**[Programmer](#page-11-0)** 

[Conclusion](#page-23-0)

Plusieurs moyens pour contacter l'enseignant, les assistants et étudiant(e)s-assistant(e)s pour poser des questions sur le cours ou les exercices :

▶ Durant les séances d'exercices :

☞ c'est le moyen le plus direct, et généralement le plus efficace.

**Interaction avec l'enseignant et les assistant(e)s**

▶ Par l'intermédiaire des forums du cours (dans site Moodle [spécifique] ou MOOC [général])

☞ moyen idéal pour diffuser la connaissance

**N'hésitez pas à en faire usage !**

Les contacts personnels avec l'enseignant (email, téléphone ou visites) devront être **strictement réservés aux cas personnels et/ou urgents !**

[Présentation du](#page-2-0) cours

**Livres ?**

[Programmer](#page-11-0)

[Conclusion](#page-23-0)

Les éléments fournis (sur le MOOC ou Moodle) devraient constituer une **documentation suffisante** pour ce cours !

Pour ceux qui souhaitent avoir un livre, les ouvrages suivants sont également recommandés. Partie théorie :

> A. Schiper (éditeur) *Découvrir le numérique*, PPUR, 2<sup>e</sup> édition, 2018.

> Mais la première édition reste *utilisable* pour le cours de cette année.

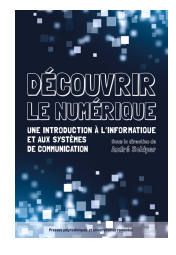

Disponible pour un prix avoisinant les 35 CHF. Une version éléctronique est également disponible.

### [Présentation du](#page-2-0) cours

**Livres ?**

[Programmer](#page-11-0)

[Conclusion](#page-23-0)

Les éléments fournis (sur le MOOC ou Moodle) devraient constituer une **documentation suffisante** pour ce cours !

Pour ceux qui souhaitent avoir un livre, les ouvrages suivants sont également recommandés. Partie programmation :

> Jean-Cédric Chappelier, Jamila Sam & Vincent Lepetit, *Initiation à la programmation en C++*, PPUR, 2016.

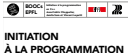

 $ENCA+$ 

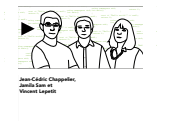

eBook téléchargeable gratuitement aux PPUR. Une version éléctronique est également disponible.

[Présentation du](#page-2-0) cours

[Programmer](#page-11-0)

[Conclusion](#page-23-0)

## **Livres ?**

Les éléments fournis (sur le MOOC ou Moodle) devraient constituer une **documentation suffisante** pour ce cours !

Pour ceux qui souhaitent avoir un livre, les ouvrages suivants sont également recommandés. Partie programmation :

> J.-C. Chappelier & F. Seydoux *C++ par la pratique – recueil d'exercices corrigés et aide-mémoire*, PPUR, **4<sup>e</sup> édition**, **2017**.

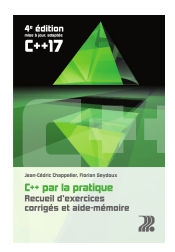

Mais les anciennes éditions restent *utilisables* pour le cours de cette année.

Disponible pour un prix avoisinant les 35 CHF. Une version éléctronique est également disponible.

Information, Calcul, Communication – Introduction du cours – 7 / 22

## [Présentation du](#page-2-0) cours

### **[Programmer](#page-11-0)**

[Conclusion](#page-23-0)

3 évaluations pendant le semestre :

**Notes et examens**

- ▶ examen 1 : **vendredi 04 novembre, 13h15**–16h00
- ▶ série notée (homework) : du **jeudi 10 novembre** au mercredi 23 novembre, travail de programmation « à la maison »
- ▶ examen 2 : **jeudi 22 décembre, 8h15**–11h00 **Attention :** c'est bien **8h15**–11h00 (problème de salles)

Format des deux examens : 2h45, sur papier, documents autorisés

Contenu :

- ▶ examen 1 : théorie module 1 + programmation jusqu'aux « *fonctions* »
- ▶ examen 2 : **tout** le cours (programmation et théorie)

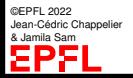

[Présentation du](#page-2-0) cours

[Programmer](#page-11-0)

[Conclusion](#page-23-0)

©EPFL 2022 Jean-Cédric Chappelier & Jamila Sam

## **Notes et examens**

La note finale calculée de la façon suivante :

- $\blacktriangleright$  examen 1 :  $\theta_1 = 30\%$
- ▶ série notée (homework) :  $\theta_2 = 15\%$
- $\triangleright$  examen final :  $\theta_3 = 55\%$

$$
N=1-0.25\ \left[-20\cdot\frac{\sum_{x}\theta_{x}(\rho_{x}/t_{x})}{\sum_{x}\theta_{x}}\right]
$$

(*p<sup>x</sup>* le nombre de points obtenus à l'examen *x*, 0 en cas d'absence, sur un total maximal de points pour cet examen de *t<sup>x</sup>* )

☞ voir le document « *Présentation générale du cours* ».

Les **« exercices de programmation » notés du MOOC** :

- ▶ **sont obligatoires**
- ▶ sont un très bon entrainement
- ▶ n'entrent pas dans le calcul de la note EPFL.

[Présentation du](#page-2-0)

**[Programmer](#page-11-0)** 

[Conclusion](#page-23-0)

<span id="page-11-0"></span>**Qu'est-ce que la programmation ?**

Objectif : permettre l'**automatisation** d'un certain nombre de tâches à l'aide d'**ordinateurs**.

Un ordinateur est un exemple d'**automate programmable**.

Un **automate** est un dispositif capable d'assurer, sans intervention humaine, un enchaînement d'opérations correspondant à la réalisation d'une tâche donnée.

Exemples : montre, « ramasse-quilles », ...

Un automate est **programmable** lorsque la nature de la tâche qu'il est capable de réaliser peut être modifiée à volonté. Dans ce cas, la description de la tâche à réaliser se fait par le biais d'un **programme**, c.-à-d. une séquence d'instructions et de données susceptibles d'être traitées (i.e. « *comprises* » et « *exécutées* ») par l'automate.

Exemples : le métier à tisser Jacquard, l'orgue de barbarie, ... ... et l'ordinateur !

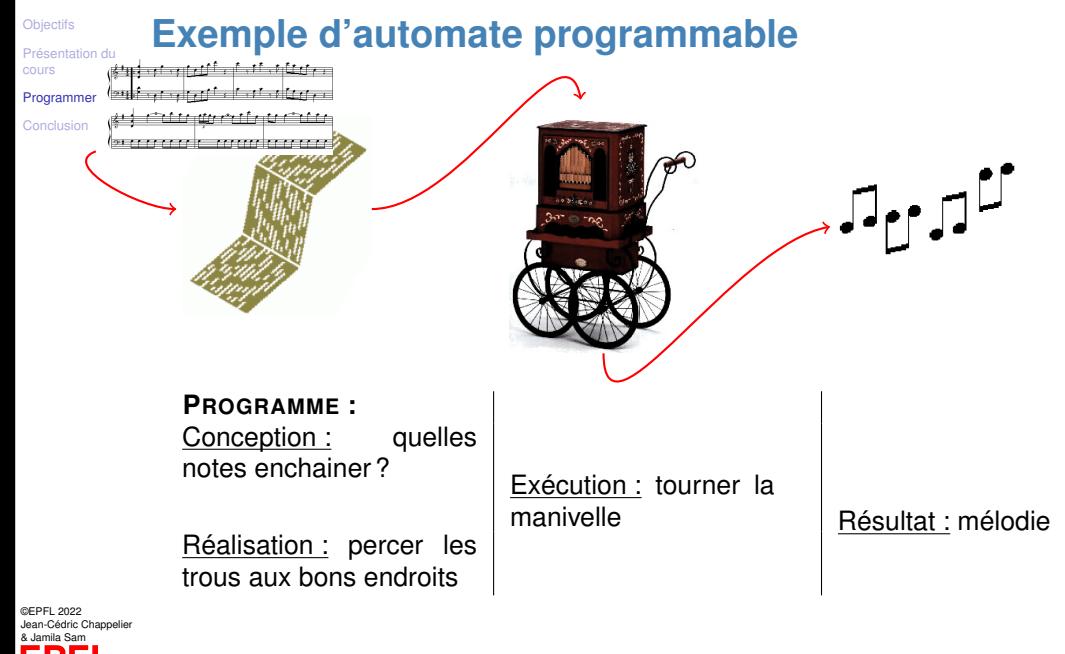

[Présentation du](#page-2-0)

## **[Programmer](#page-11-0)**

[Conclusion](#page-23-0)

# **Qu'est-ce que la programmation ? (résumé)**

En résumé, programmer c'est donc décomposer la **tâche** à automatiser sous la forme d'une séquence d'instructions (**traitements**) et de **données** adaptées à l'automate utilisé.

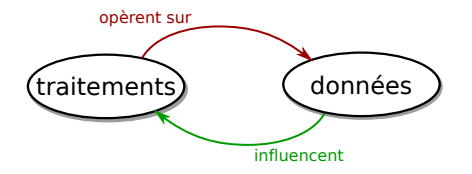

Formalisation des traitements : **algorithmes**

☞ distinguer formellement les bons traitements des mauvais

Formalisation des données : **structures de données abstraites**

☞ distinguer formellement les bonnes structures de données des mauvaises

[Présentation du](#page-2-0)

## **[Programmer](#page-11-0)**

[Conclusion](#page-23-0)

*Concrètement, quelles sont les instructions et les données « adaptées » à l'ordinateur ?*

Ordinateur ≃

## microprocesseur

**Les instructions de l'ordinateur**

détermine l'ensemble des instructions élémentaires que l'ordinateur est capable d'exécuter ;

mémoire centrale

détermine l'espace dans lequel des données peuvent être stockées en cours de traitement

périphériques

permettent l'échange ou la sauvegarde à long terme des données Architecture de Von Neumann (1955)

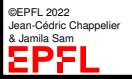

[Présentation du](#page-2-0)

### **[Programmer](#page-11-0)**

[Conclusion](#page-23-0)

*Concrètement, quelles sont les instructions et les données « adaptées » à l'ordinateur ?*

Ordinateur ≃

microprocesseur

**Les instructions de l'ordinateur**

mémoire centrale

périphériques

☞ C'est donc **le microprocesseur** qui **détermine le « jeu d'instructions »** (et le type de données) à utiliser.

On les appelle « Instructions Machine », « Langage Machine », ≃ « Assembleur »

On peut programmer directement le microprocesseur en langage machine... ...mais c'est un peu fastidieux et de plus, chaque processeur utilise ses propres instructions

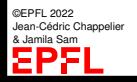

# **Exemple d'instructions-machine**

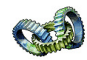

[Présentation du](#page-2-0)

**[Objectifs](#page-1-0)** 

### **[Programmer](#page-11-0)**

[Conclusion](#page-23-0)

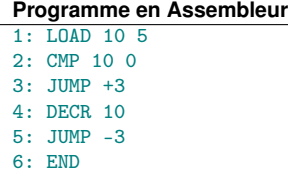

mettre 5 dans la mémoire 10 comparer le contenu de la mémoire 10 à 0  $\leftrightarrow$ si tel est le cas sauter 3 instructions plus loin  $$ décrémenter la mémoire 10 (de 1) sauter 3 instructions en arrière

Instructions machine :

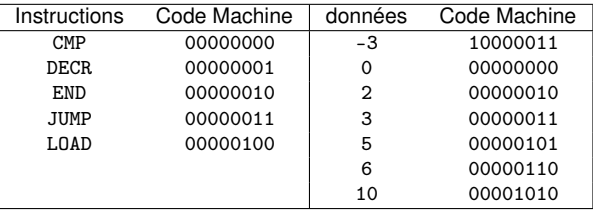

Le programme ci-dessus correspond donc physiquement en machine à la séquence :

©EPFL 2022 Jean-Cédric Chappelier & Jamila Sam

0000010000001010000001010000000000001010000000000000001100000011

0000000100001010000000111000001100000010

[Présentation du](#page-2-0)

**[Programmer](#page-11-0)** 

[Conclusion](#page-23-0)

# **La notion de langage de programmation**

Cependant, ces instructions-machine sont **trop élémentaires** pour pouvoir être efficacement utilisées (par les humains) pour l'écriture de programmes...

. . . il faut donc fournir au programmeur la possibilité d'**utiliser des instructions de plus haut niveau**, plus proches de notre manière de penser et de conceptualiser les problèmes . . .

Exemples de langage de programmation de haut niveau :

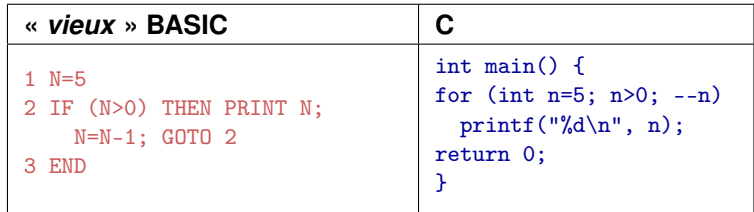

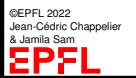

[Présentation du](#page-2-0)

### **[Programmer](#page-11-0)**

[Conclusion](#page-23-0)

# **La notion de langage de programmation (2)**

*Comment rendre les instructions plus sophistiquées compréhensibles par l'ordinateur ?* ☞ **traduire** les séquences d'instructions de haut niveau en instructions-machine directement exécutables par le microprocesseur

Selon ses caractéristiques, un tel traducteur est appelé **compilateur** ou **interpréteur**

L'ensemble des instructions de plus haut niveau qu'un compilateur ou un interpréteur est capable de traiter constitue un **langage de programmation**.

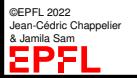

[Présentation du](#page-2-0)

### **[Programmer](#page-11-0)**

[Conclusion](#page-23-0)

Compilateur et Interpréteur sont des traducteurs de langage de programmation de haut niveau en séries d'instructions-machine directement exécutables par l'ordinateur.

La différence réside dans la manière dont la traduction est réalisée :

- **▶ le compilateur traduit les programmes** *dans leur ensemble* : tout le programme doit être fourni en bloc au compilateur pour la traduction. Il est traduit *une seule fois*.
- ▶ l'interpréteur traduit les programmes *instruction par instruction* dans le cadre d'une interaction continue avec l'utilisateur. Un programme est traduit *à chaque exécution*.

Remarques : Certains langages peuvent indifféremment être interprétés ou compilés

C++ est un langage compilé, jamais interprété

**Interpréteur / Compilateur**

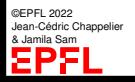

[Présentation du](#page-2-0)

### **[Programmer](#page-11-0)**

[Conclusion](#page-23-0)

Avantages et Inconvénients :

**Interpréteur / Compilateur (2)**

▶ De manière générale un langage interprété est donc adapté au *développement rapide de prototypes*

(on peut immédiatement tester ce que l'on est en train de réaliser)

▶ un langage compilé permet la *réalisation d'applications plus efficaces ou de plus grande envergure*

(optimisation plus globale, traduction effectuée une seule fois et non pas à chaque utilisation)

▶ un langage compilé permet également de diffuser les programmes sous forme binaire, **sans** pour autant imposer la **diffusion sous forme lisible** et compréhensible par un humain

☞ protection de la propriété intellectuelle

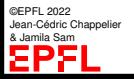

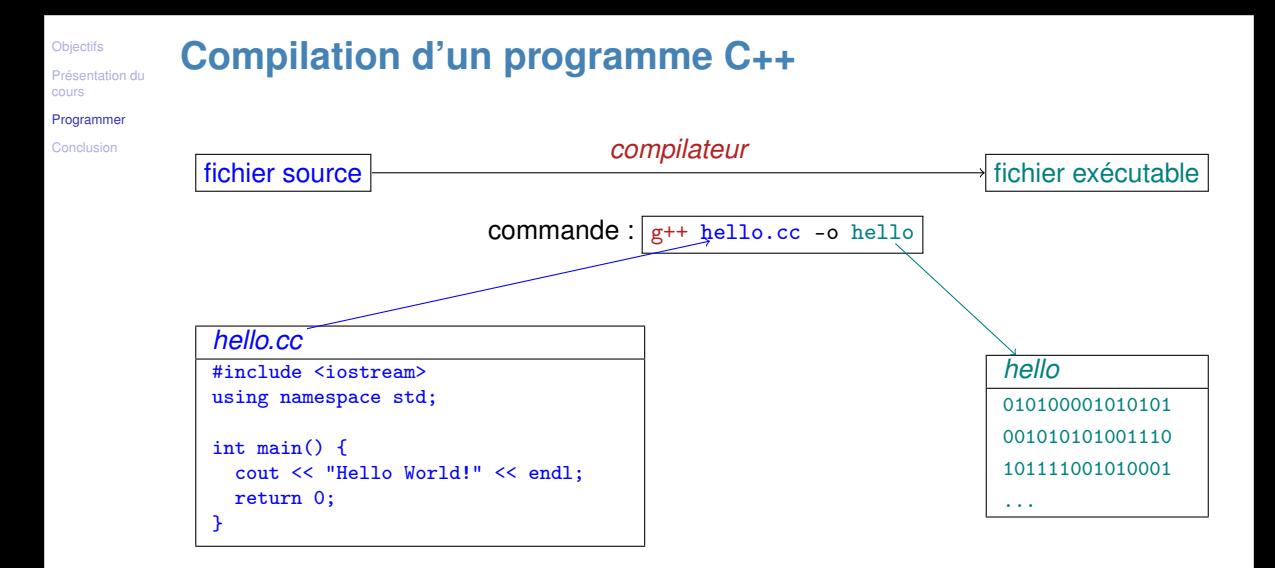

## [Présentation du](#page-2-0)

### [Programmer](#page-11-0)

[Conclusion](#page-23-0)

## Concrètement : *Cycle de développement*

- ➀ réfléchir au problème ; **concevoir l'algorithme**
- ➁ traduire cette réflexion en un *texte* C++ (programme source)
- ➂ traduire ce texte C++ en langage machine (compilation, programme exécutable)
- ➃ exécution du programme (exécutable)

En pratique :

**Pour résumer**

- $\blacktriangleright$  erreurs de compilation (mal écrit)
- ▶ erreurs d'exécution (mal pensé)

=⇒ **correction(s)** ☞ d'où le(s) **cycle**(s) !

[Présentation du](#page-2-0)

**[Programmer](#page-11-0)** 

**[Conclusion](#page-23-0)** 

# <span id="page-23-0"></span>**Ce que j'ai appris aujourd'hui**

- ▶ Rappels sur l'organisation du cours : **lire le document de présentation**
- ▶ Ce qu'est et à quoi sert un **langage de programmation**
- ▶ La différence entre langage **interprété** et **compilé**
- ▶ que **traitements** et **données** sont les deux facettes complémentaires de la programmation

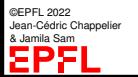

[Présentation du](#page-2-0)

[Programmer](#page-11-0)

**[Conclusion](#page-23-0)** 

- **La suite**
	- ▶ Demain : cours et exercices de la partie théorie
	- ▶ **vous inscrire et commencer sur le MOOC** (Coursera) pour le prochain cours de programmation
	- ▶ Le prochain cours de programmation : révision et compléments sur
		- $\blacktriangleright$  variables
		- expressions

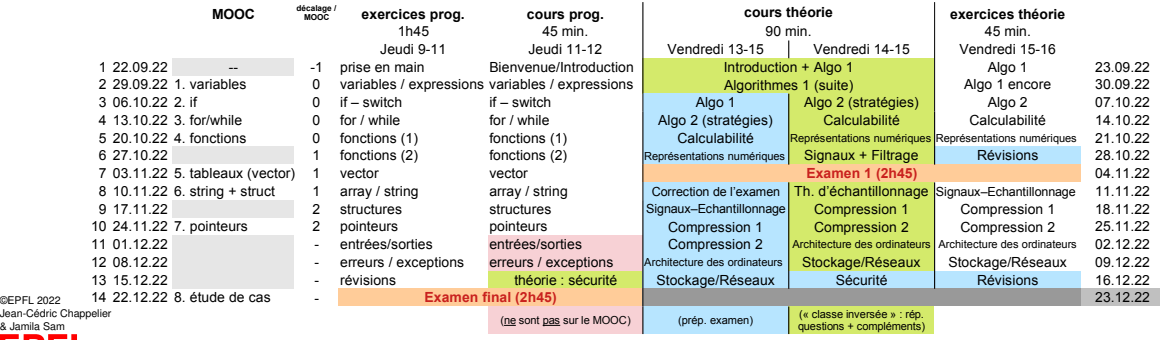

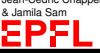